# Southern Oregon Seismic Triage Update

RVACT, July 13, 2021

Josh Lonie, Resident Engineer - Consultant Projects

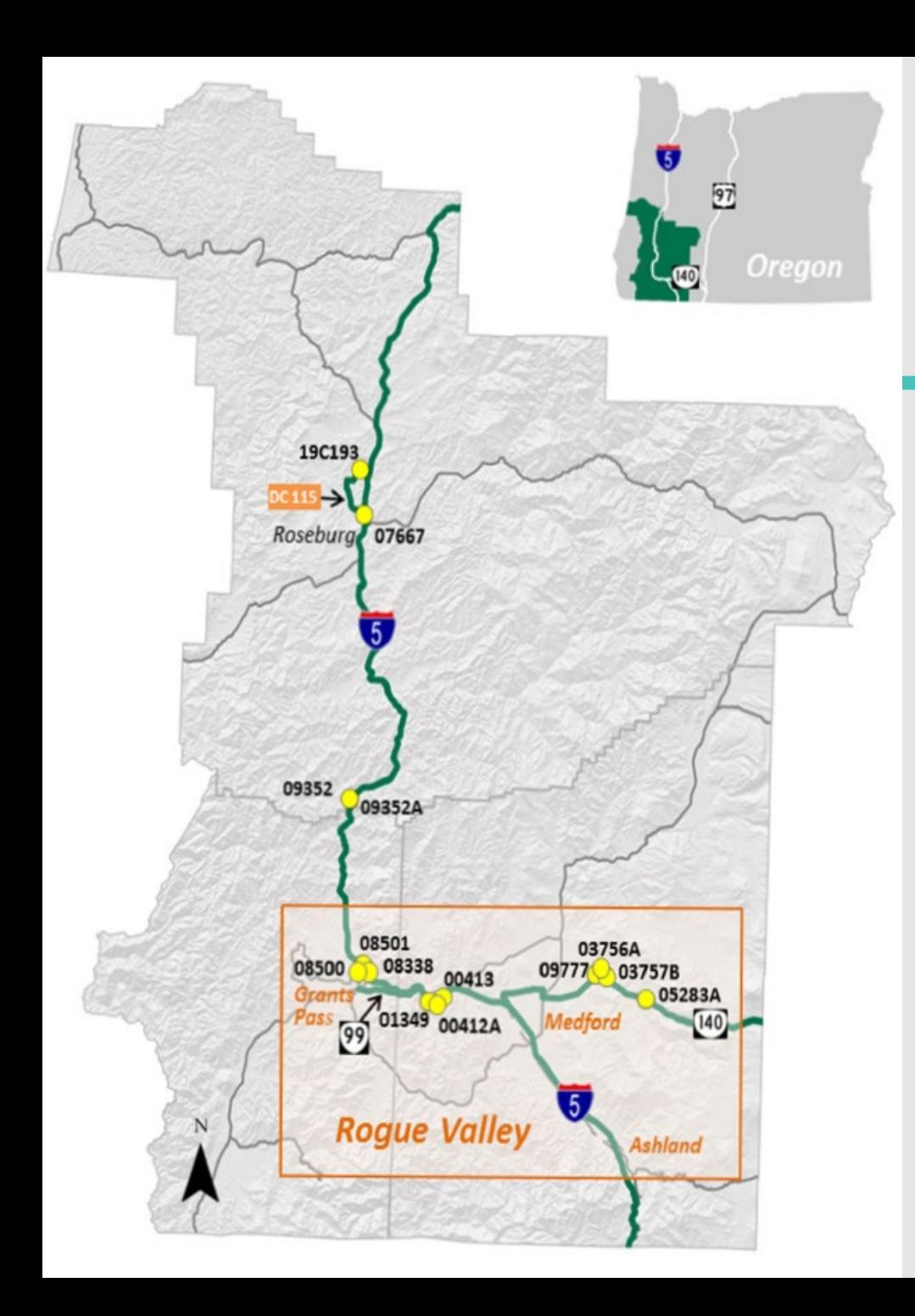

# S. Oregon Seismic Triage Update

- This project reinforces unstable slopes and vulnerable bridges in southern Oregon so the region — and its economy and people — can quickly recover after a Cascadia Subduction Zone earthquake.
- Bridges: 17
- Slopes: 7
- Funding: 2017 Keep Oregon Moving Act: \$45M\*

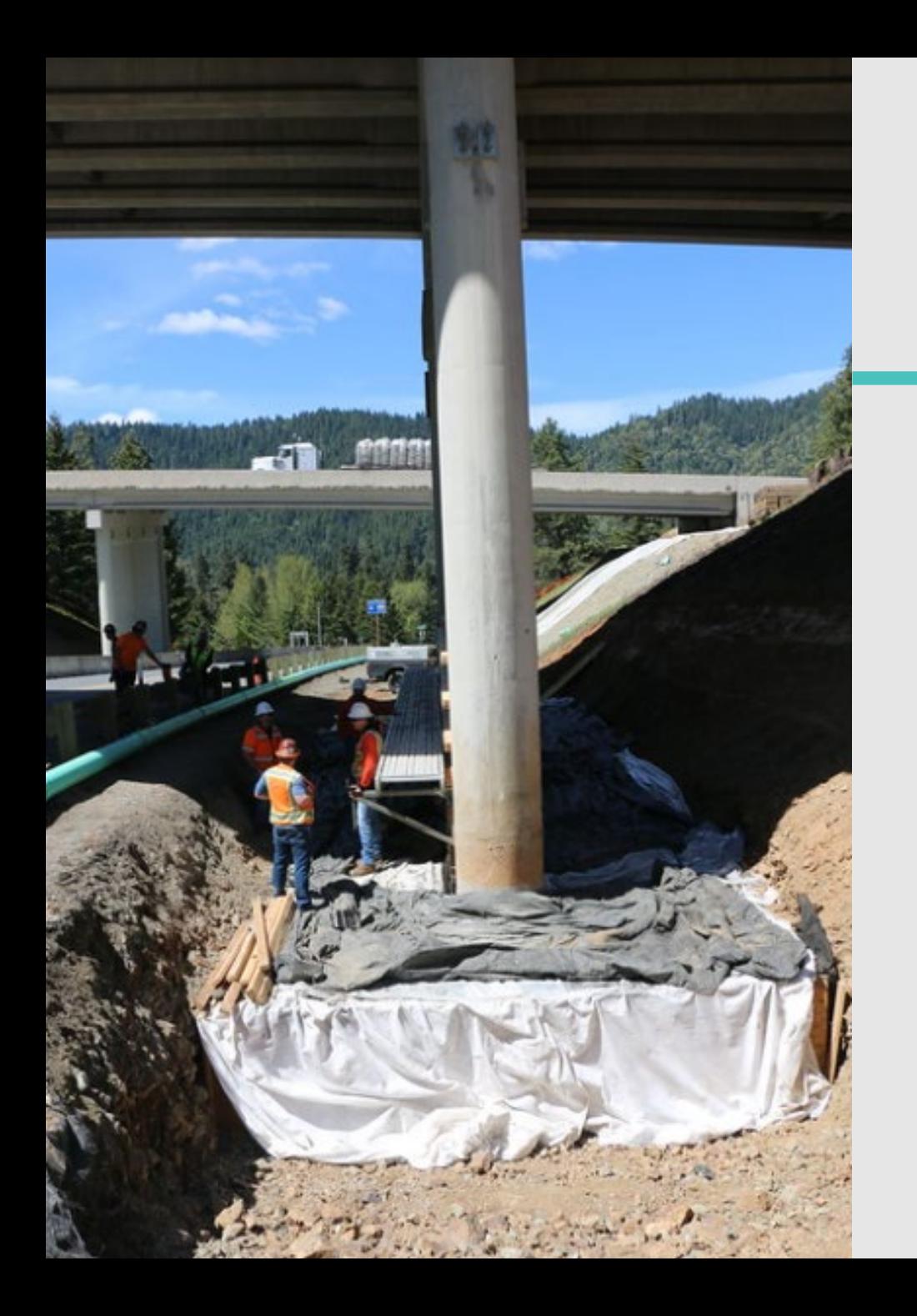

# S. Oregon Seismic Triage Update

- Project 1: I-5 Leland Bridges
- Bundle 1: I-5 Glendale, Exit 58 & Hillcrest Bridges
- Bundle 2: OR 140, Del Rio Rd. Sutherlin Creek Bridge
- Bundle 3: Rogue River Highway Bridges
	- Miller's Gulch, Birdseye Creek, Foots Creek
- Slopes: Oregon 140 and Interstate 5

## Interstate 5: Leland Road Bridges

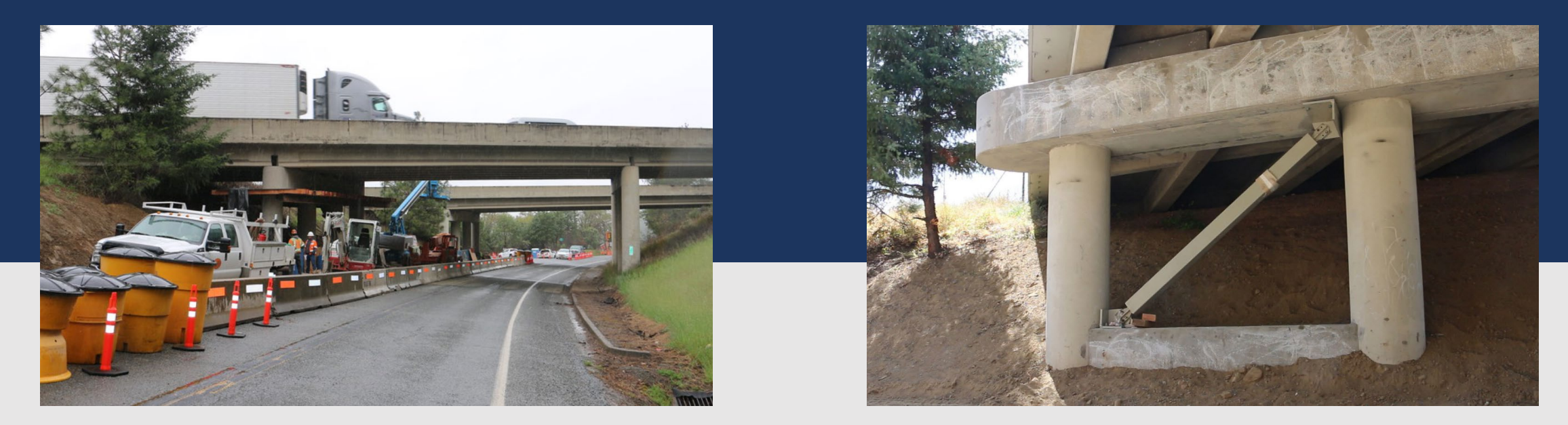

- First bridges to be reinforced completed in 2020.
- Separate, stand alone project.
- Pilot for the Buckle Restraint Bracing (BRB)– planned to use on other bundles. But not conducive for other bridges. However, still a valid option, depending on bridge.

## Interstate 5: Bundle #1

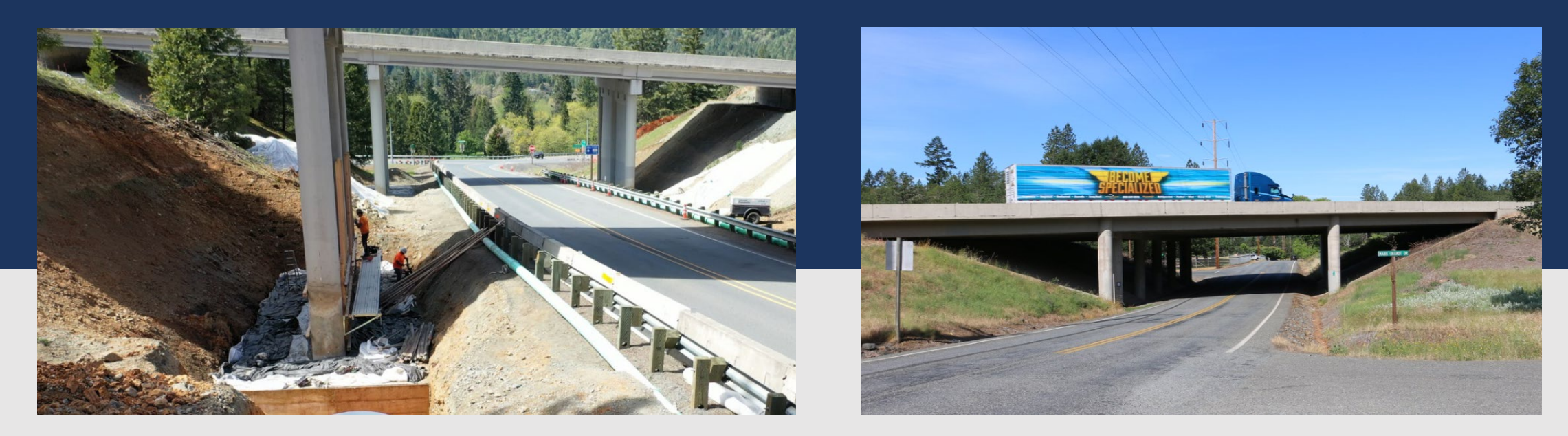

#### Bundle 1 includes:

- I-5 Glendale Bridges
- I-5 Exit 58/ north Grants Pass bridges September 2021
- I-5 Hillcrest Bridges October 2022 May 2023
- Full closure of Hillcrest Road

### Oregon 140 / Del Rio Road: Bundle #2

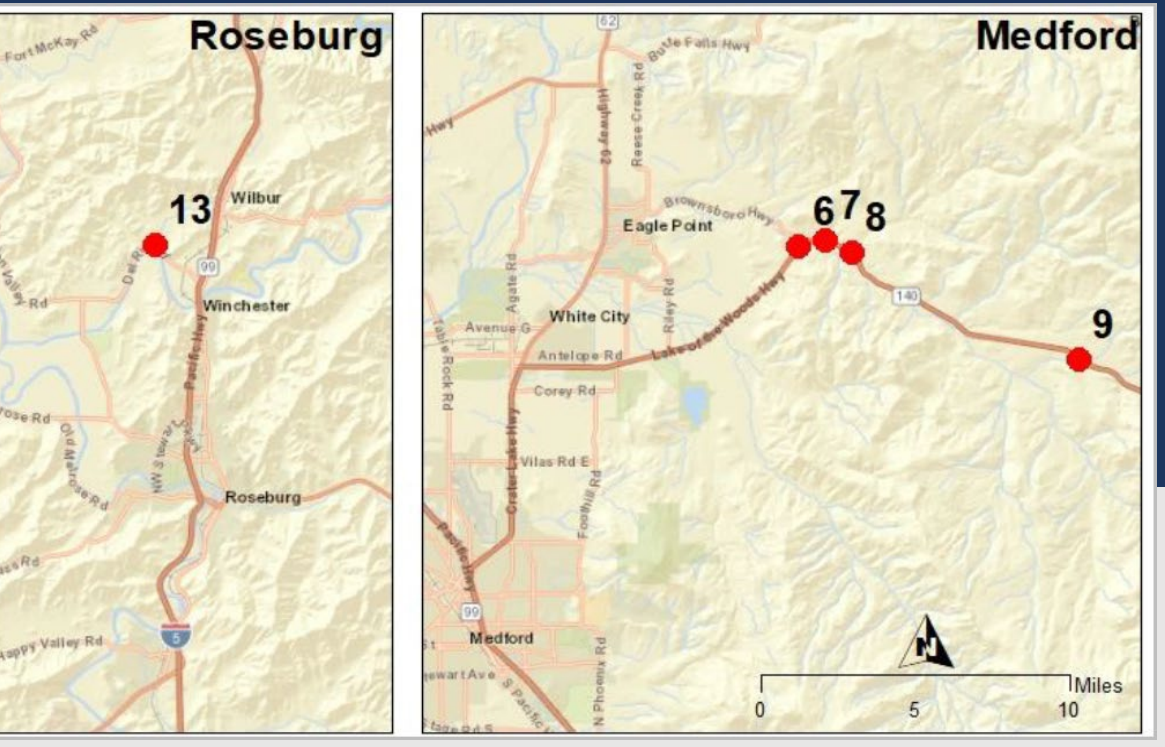

Bundle includes bridge reinforcement on:

- Oregon 140 @ Little Butte Creek, Schoolhouse Creek, Lick Creek, North Fork Little Butte Creek
- Del Rio Road, Douglas County: Sutherlin Creek
- Bids: Sept. 2021 with construction late '21-22.

# Full Replacement of Rogue River Highway bridges

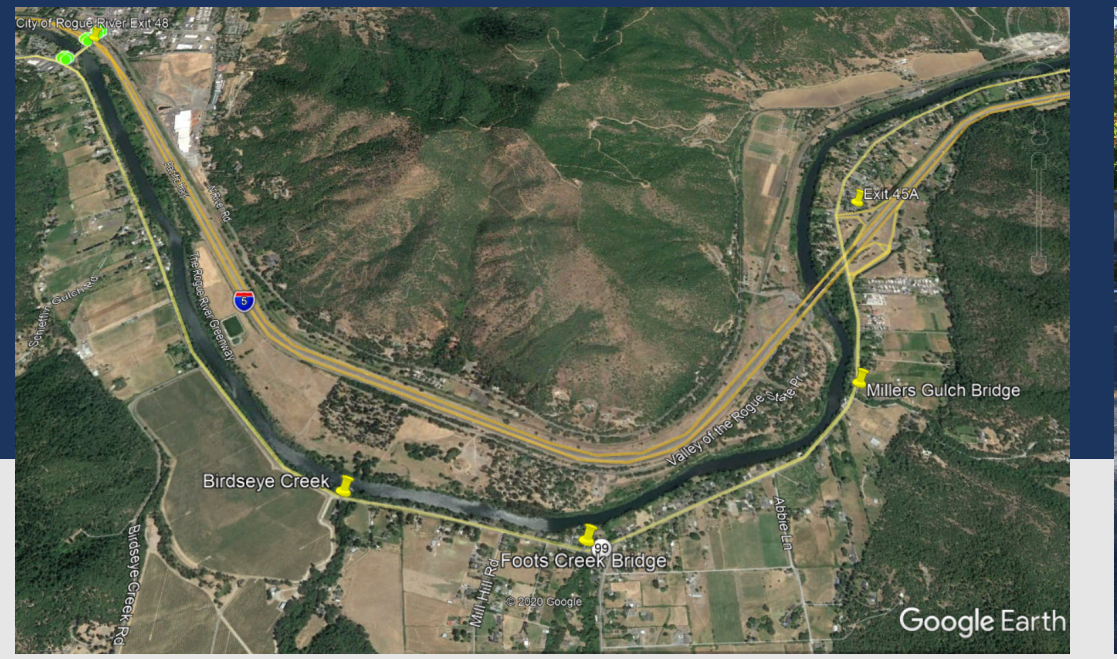

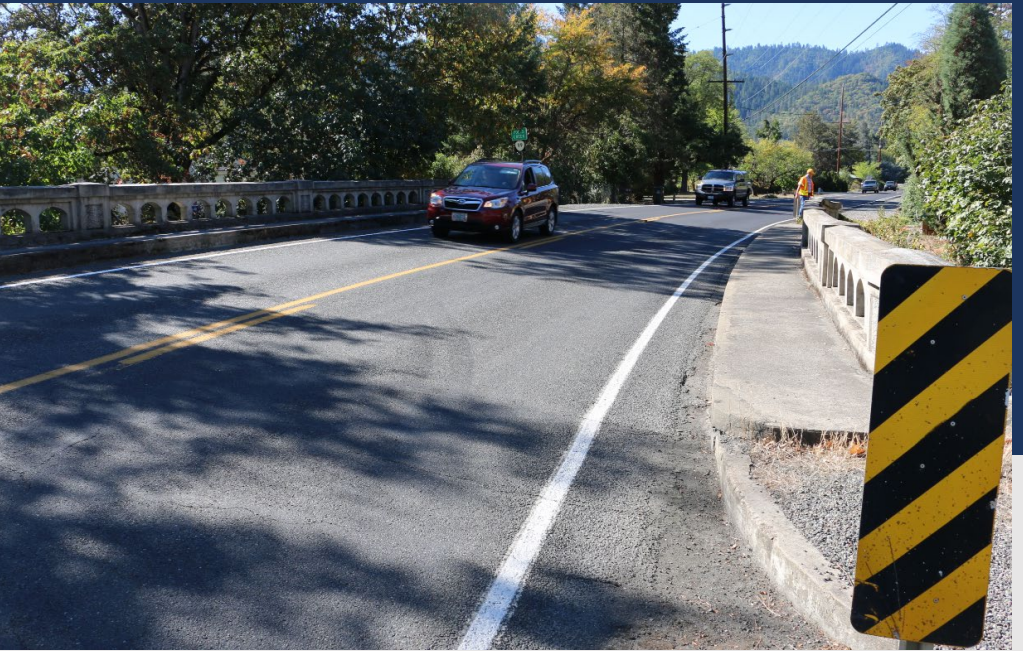

#### Bundle #3 – full bridge replacements of:

- **Birdseye Creek**
- Foots Creek
- **Miller's Gulch**
- Project bid date: Fall 2022
- Construction expected in Summer 2023.

# S. Oregon Seismic Triage - Slopes

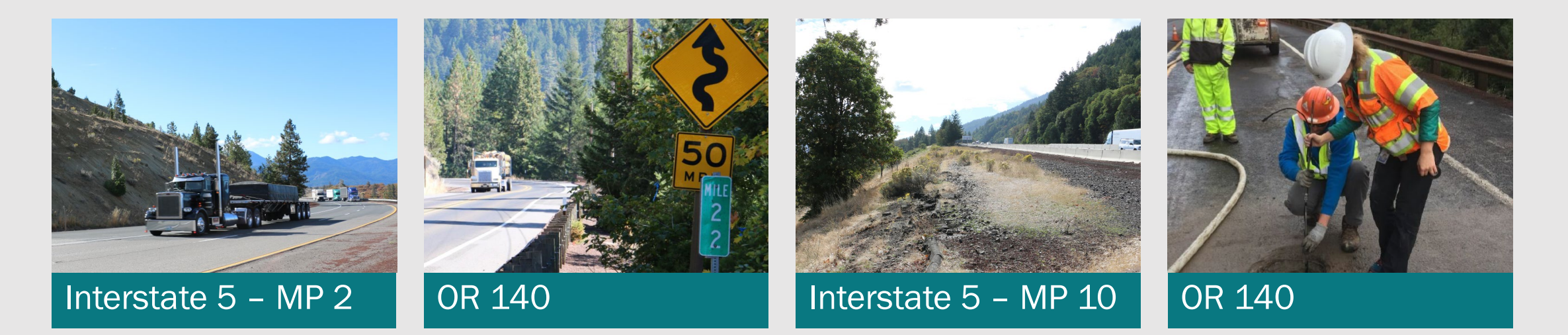

- Seven historic slopes have been tested for stabilizing
- \$13.3 M bundle opportunity
- Expected construction 2022
- Proposed repairs include rock buttress and drainage improvements

Interstate 5: Pacific Highway: MP 2.15, MP 5.2, MP 10.3, MP 114.6 Oregon 140 (Lake of the Woods Highway) MP 18.53, 22.10, 24.88

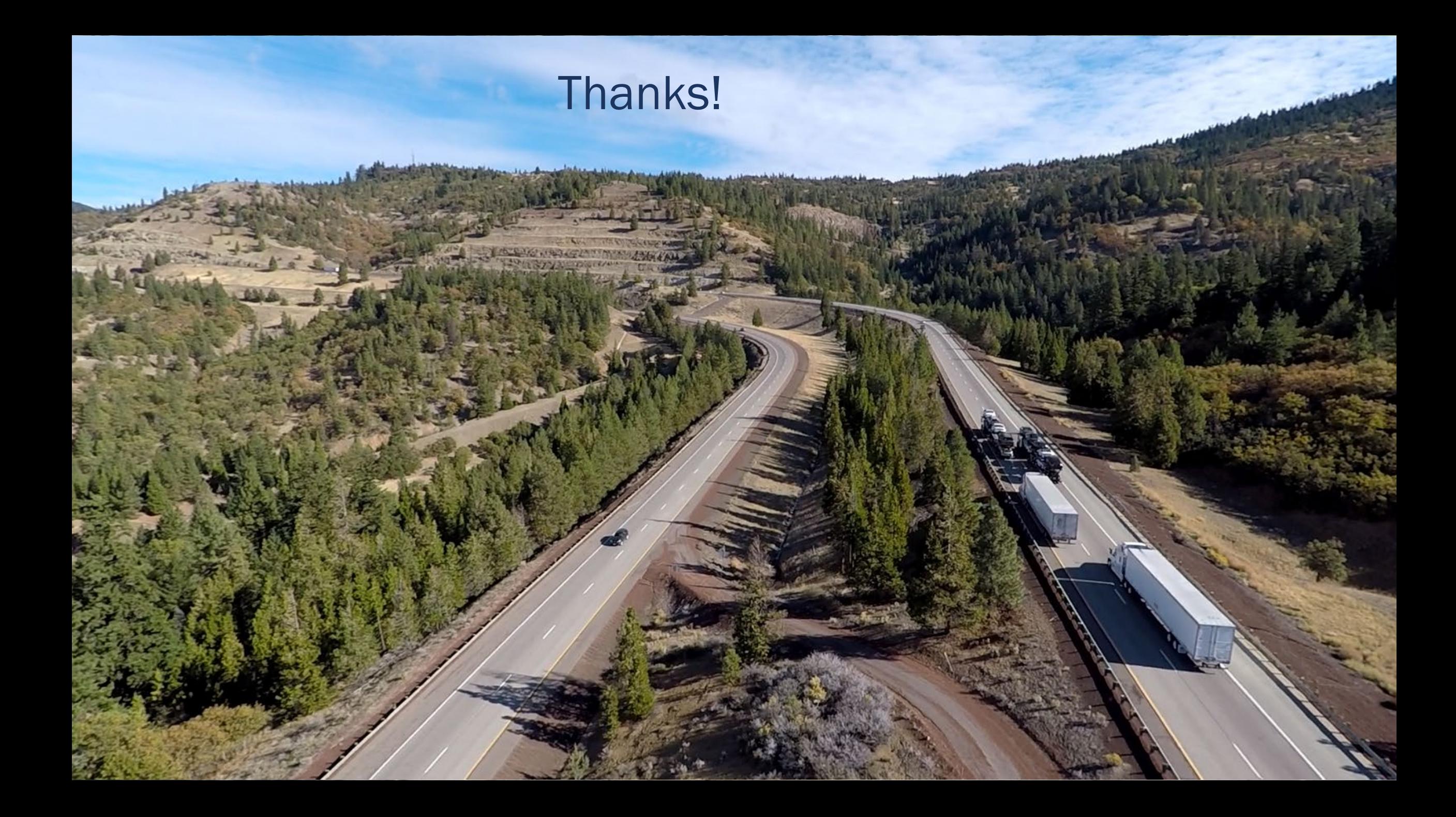

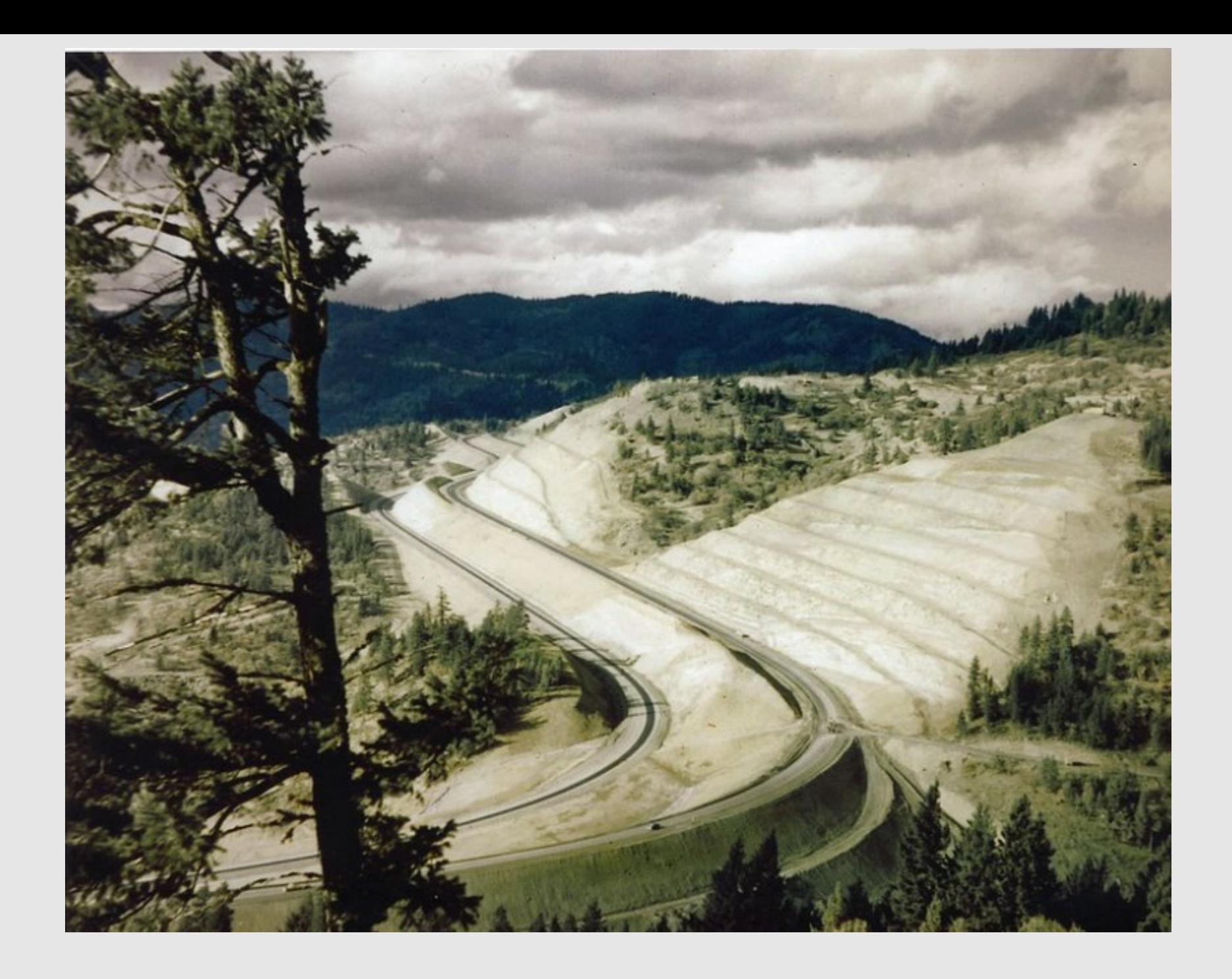